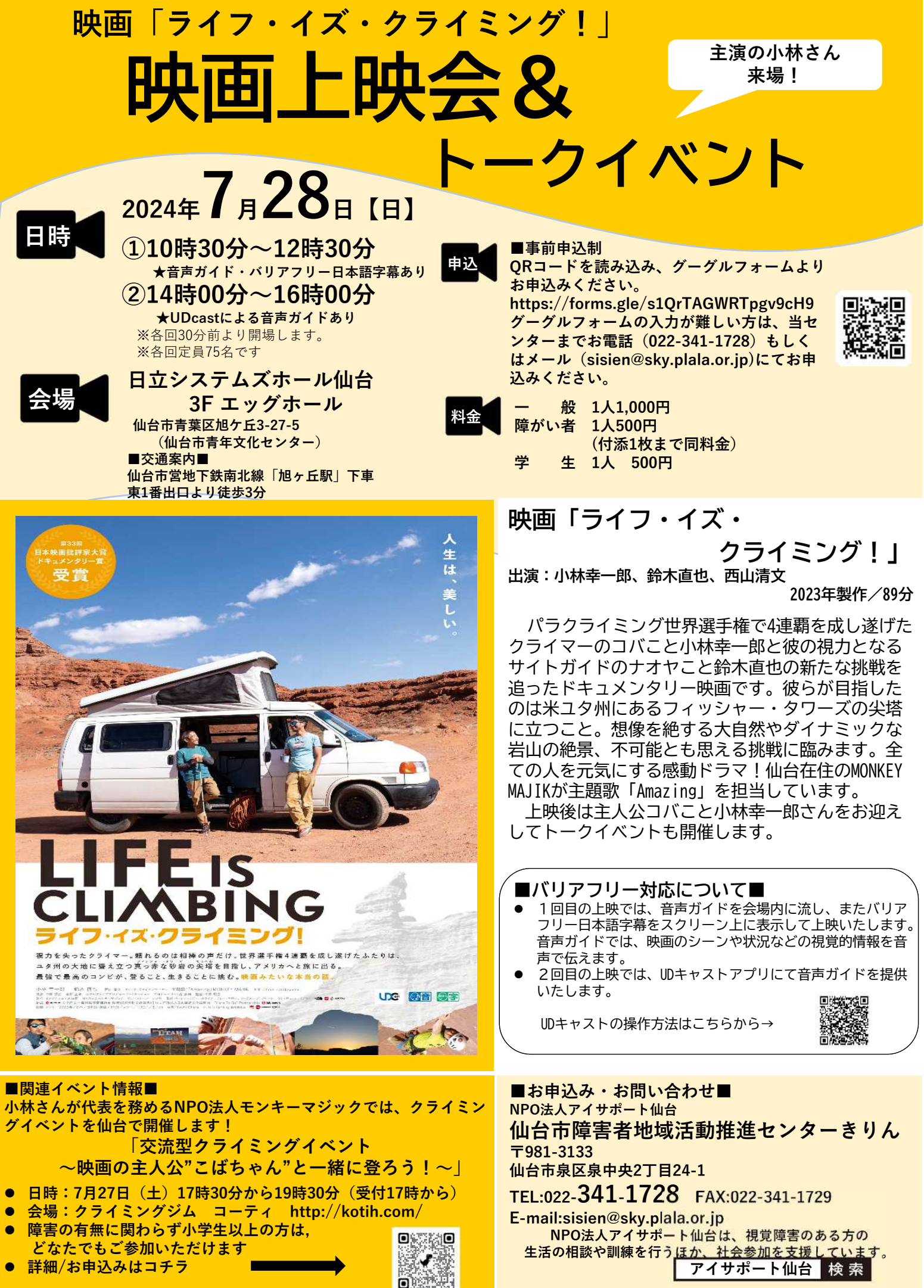

**RANGE MARK** 

ſ

ENGINE

**【主催】特定非営利活動法人アイサポート仙台 障害者地域活動推進センターきりん**

第33回 日本映画批評家大 ドキュメンタリー賞

盲 仲 間がいるから だから 仲間と冒険することが人生の喜 エリック・ヴァイエンマイヤー .世界7大陸の最高峰を制覇した全盲クライ っこその )人生は 一恵み  $\ddot{t}$ 美し ぁ  $\overline{\textbf{c}}$  $\overline{\phantom{a}}$  $\sigma$ 

# さえも、

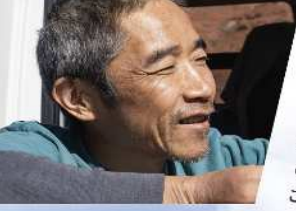

### 視力を失ったクライマー • コパ(小林幸一郎) 彼の目となる視覚ガイド·ナオヤ(鈴木直也)

出会いは2001年。「右手、1時半、遠め。右、右、右!」、遠くから聞こえる相棒・ナオヤ の声を自分の目のように頼り、8の字結びのロープでつながり、命をゆだねて岩を登る クライマー・コバ。世界選手権4連覇を成し遂げたふたりが、次に目指したのは、ユタ州 の大地に聳え立つ真っ赤な砂岩フィッシャー・タワーズの尖塔に立つこと。 この、とんでもない冒険の結末は?そして、その時コバの目はどんな景色を見るのだろうか?

RX

このてっ 目指す!

orto<br>Kol

632

出会いから20年。 0.000キロにおよぶ冒険の旅へ。

想像を超える大自然、何億年もかけて作り上げられ たダイナミックな岩山の絶景、人生を変えた恩人と の再会。そこにあるのは、とびきりポジティブな心と 溢れる笑顔、そして、ゆるぎないふたりの絆。旅の 最終目的地に到着した時、観るもの全ての心に 虹が架かるだろう。

### Amazingな出会いの連続

メガホンを取ったのは、本作が映画初監督作品となる 中原想吉。2016年にTV番組「ザ・ノンフィクション」で コバを密着取材。その後、交流を深め、映画制作にい たる。主題歌は、MONKEY MAJIKの「Amazing」。 コバのクライミングに衝撃をうけ、映画をイメージ して完成させた楽曲。出演者、監督、音楽、すべて が見えないチカラに引き寄せられるように結び 合って完成した。

**密督:中原 想吉**<br>☆☆★★★ a.jp/lifeisclimbing/ V @LifelsClir

ir isni

## **ライフ・イズ・クライミング!をUDキャストで楽しもう! 1.アプリをインストール!** ①スマホやタブレットに

無料アプリ「UDCast」をダウンロード。 ②UDCastのホームページの指示に従って、動作確認。 <https://udcast.net/demo/>

**2.音声ガイドをダウンロード!** ①アプリトップ画面で「映画 音声ガイド」を選択。 ②「対応中」メニューで「ライフ・イズ・クライミング」を検索。 ③「ダウンロード」を選択。「今すぐダウンロードしますか?」と警告 が出たら、「はい」を選択。

# **3.音声ガイドを再生!**

①端末にイヤホンを接続する。 ②「音声ガイドを聞く」を選択。 ③待機音声が流れます。本編が始まるまでそのままお待ちください。 ※上映中は必ず機内モードでお使いください。

### UDCast MOVIE ご使用時の注意事項

正常にアプリを動作させるために下記の注意 事項を守ってください。

- OS、アプリは常に最新版をご利用くださ い。
- 鑑賞前に必ず機内モードにしてお使いくだ さい。Bluetoothイヤホンを使う際は、機 内モードにしたあと、BluetoothだけをON にしてください。
- 端末のマイクが映像の音を拾うことで同期 がかかりますので、マイクを塞がないよう ご注意ください。
- 他のアプリをバックグラウンドで起動させ ていると正常に動作しない場合があります。 他のアプリを終了してから再度お試しくだ さい。
- 手動でスリープにすると音声ガイドや字幕 の再生が止まってしまいます。同期後も端 末の電源ボタンを押してスリープにしない ようご注意ください。